## **Flowchart – In Principle Approval - Common Application Form**

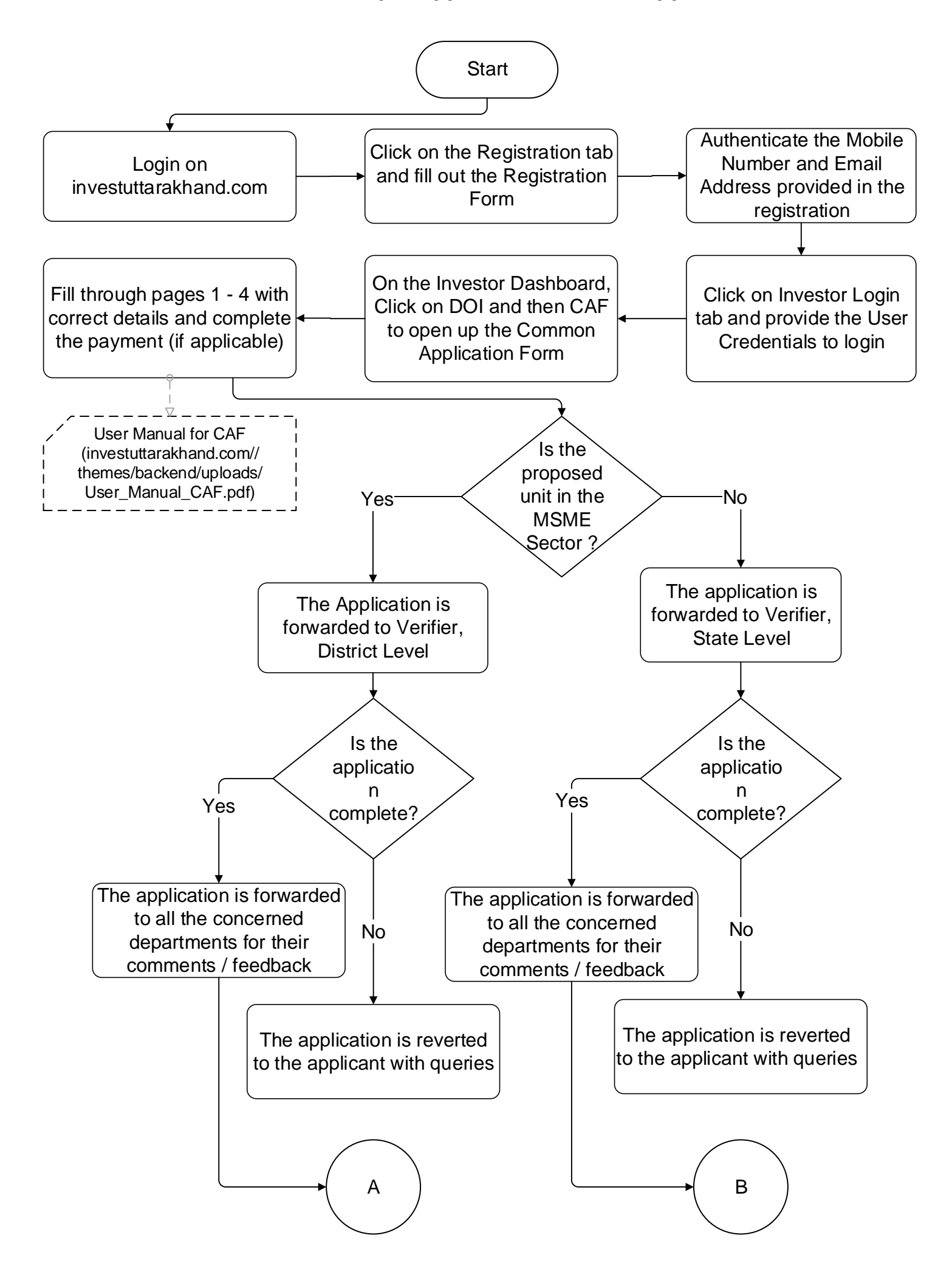

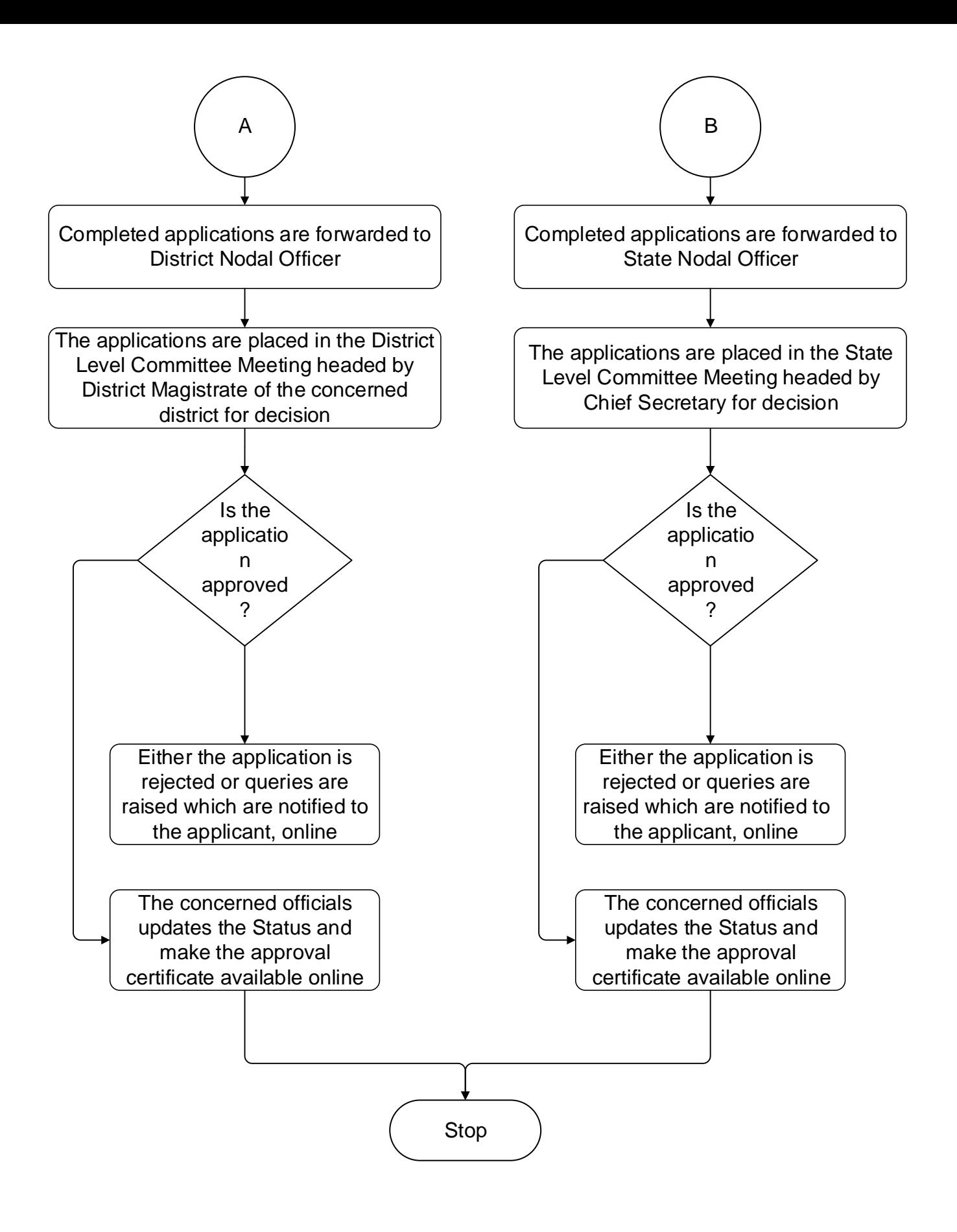